# **baixar o betnacional**

- 1. baixar o betnacional
- 2. baixar o betnacional :como apostar menos de 2 reais no sportingbet
- 3. baixar o betnacional :roleta de cassino ao vivo

# **baixar o betnacional**

Resumo:

**baixar o betnacional : Seu destino de apostas está em mka.arq.br! Inscreva-se agora para desbloquear recompensas incríveis e entretenimento sem fim!**  contente:

### **Como se cadastrar no Betnacional: um guia passo a passo**

O Betnacional é uma plataforma de apostas online em baixar o betnacional constante crescimento no Brasil. Se você está interessado a{K 0] se inscrever, este guia passoa Passo irá lhe ajudar!

#### **Passo 1: Acesse o site do Betnacional**

Abra o seu navegador e acesse os site do {w}. Certifique- se de que você está no página oficial para evitar quaisquer problemas, segurança!

### **Passo 2: Clique em baixar o betnacional "Cadastre-se"**

No canto superior direito da página principal, clique no botão "Cadastre-se". Isso irá levá–lo para a tela de registro.

### **Passo 3: Preencha o formulário de registro**

Preencha todos os campos obrigatórios no formulário de registro, incluindo seu nome completo e datade nascimento), gênero. endereço De E-mail é número do telefone! Certifique -se em baixar o betnacional fornecer informações precisaS and atualizada a:

#### **Passo 4: Escolha uma senha**

Escolha uma senha forte e fácil de lembrar. O Betnacional recomenda que baixar o betnacional "nhas tenha no mínimo 8 caracteres, incluindo letras maiúsculas ou minúsculaS), números E símbolos!

### **Passo 5: Conclua o processo de registro**

Depois de preencher todos os campos e escolher uma senha, clique em baixar o betnacional "Registrar-se" para concluir o processo. Agora que você pode fazer login a{ k 0] baixar o betnacional conta Betnacionale começar A apostas!

Lembre-se de que é ilegal para menoresde idade participarem das apostas online no Brasil. Além

disso,é importante sempre arriscar com forma responsável e dentro dos seus limites financeiros!

A Betnacional é uma plataforma de apostas desportivas online que oferece uma ampla variedade de mercados esportivos para os seus usuários. No site da Betnacional, é possível encontrar uma ampla gama de esportes, tais como futebol, basquete, tenis, entre outros, além de apostas em eventos especiais e políticos.

Além de oferecer uma plataforma segura e confiável para realizar apostas desportivas, a Betnacional também fornece à seus usuários informações detalhadas sobre os eventos esportivos, incluindo estatísticas, notícias, e análises de especialistas, o que pode ajudar os usuários a tomar decisões informadas ao fazer suas apostas.

A Betnacional é conhecida por oferecer odds competitivas em comparação a outros sites de apostas desportivas, o que torna atraente para os apostadores que procuram obter o melhor valor possível por baixar o betnacional aposta. Além disso, a plataforma é fácil de usar e navegar, o que torna possível para os usuários encontrarem e fazer suas apostas rapidamente e facilmente.

Em resumo, a Betnacional é uma excelente opção para aqueles que estão interessados em fazer apostas desportivas online, graças à baixar o betnacional ampla variedade de mercados esportivos, informações detalhadas, odds competitivas e uma plataforma fácil de usar.

# **baixar o betnacional :como apostar menos de 2 reais no sportingbet**

A Betnacional é uma popular casa de apostas online atuante no Brasil. No entanto, é difícil encontrar informações exatas e confiáveis sobre os donos da empresa, uma vez que a própria empresa mantém esse tipo de informação discreta.

De acordo com informações disponíveis online, a Betnacional pertence a uma holding internacional com sede em Chipre, chamada Multiple Betting Ltd. No entanto, é preciso lembrar que essas informações podem não estar atualizadas ou serem parcialmente inexatas, visto que a empresa pode ter mudado de donos ou estrutura acionária desde a última atualização dessas informações.

Apesar da escassez de informações públicas sobre os donos da Betnacional, a empresa é bem conceituada no mercado brasileiro de apostas esportivas, graças à baixar o betnacional interface intuitiva, diversidade de opções de apostas e bónus de boas-vindas atraentes. Ademais, a Betnacional também é conhecida por oferecer ótimos serviços de atendimento ao cliente e soluções inovadoras de pagamento, tornando a experiência de apostas esportivas online ainda mais agradável para os seus usuários.

# **baixar o betnacional**

### **baixar o betnacional**

A Betnacional desenvolveu aplicativos móveis para dispositivos Android e iOS, tornando mais fácil do que nunca apostar em baixar o betnacional seus esportes e jogos favoritos. O processo de download e instalação é simples, permitindo que você comece a apostar em baixar o betnacional questão de minutos.

#### **Para baixar o aplicativo Betnacional atualizado:**

- Acesse o site oficial da Betnacional no seu dispositivo móvel.
- Abra o menu lateral e clique no botão "Baixe nosso aplicativo".
- Clique em baixar o betnacional "Baixar" para iniciar o download do arquivo APK.
- Autorize a instalação de fontes desconhecidas nas configurações do seu celular.
- Instale o aplicativo Betnacional APK.

#### **Depois de baixar e instalar o aplicativo, você pode fazer login em baixar o betnacional**

#### **baixar o betnacional conta ou criar uma nova. Você terá acesso a todos os recursos do site da Betnacional, incluindo apostas ao vivo, streaming de jogos e depósitos e saques fáceis.**

Baixar o aplicativo Betnacional atualizado é a maneira mais conveniente de apostar em baixar o betnacional seus esportes e jogos favoritos. Siga estas etapas simples para começar a apostar hoje mesmo.

### **Perguntas frequentes**

- **Qual é o tamanho do aplicativo BetNacional?**
- **O aplicativo BetNacional é gratuito para baixar?**
- **Posso apostar em baixar o betnacional esportes ao vivo no aplicativo BetNacional?**
- **Posso depositar e sacar fundos usando o aplicativo BetNacional?**

# **baixar o betnacional :roleta de cassino ao vivo**

# **Martin Phillipps: Fundador de The Chills falece aos 61 anos**

Martin Phillipps, fundador da banda de rock neozelandesa The Chills, faleceu 9 aos 61 anos. A morte de Phillipps foi anunciada no domingo nas redes sociais da banda.

"Com corações partidos, a família e 9 amigos de Martin Phillipps desejam informar que Martin morreu inesperadamente", lia o post. "A família pede privacidade neste momento. Os 9 arranjos funerários serão divulgados baixar o betnacional breve."

O guitarrista e vocalista fundou as The Chills baixar o betnacional 1980 com baixar o betnacional irmã Rachel Phillipps 9 no teclado, Jane Dodd no baixo, o guitarrista Peter Gutteridge e o baterista Alan Haig.

A banda construiu rapidamente uma base 9 de fãs dedicados na Nova Zelândia antes de conquistar seguidores cultuados na Europa e nos EUA. Eles lançaram uma série 9 de sucessos, incluindo Pink Frost, Heavenly Pop Hit, I Love My Leather Jacket e Kaleidoscope World.

O álbum de 1990 da 9 banda, Submarine Bells, foi um sucesso comercial, com a revista britânica de música Melody Maker o chamando de "uma experiência 9 mágica". O sucesso da banda entrou baixar o betnacional declínio mais tarde na década e baixar o betnacional gravadora dos EUA fechou.

Falando para a 9 RNZ baixar o betnacional 2024, Phillipps disse: "Ninguém previa o impacto da revolução digital, das mudanças massivas na música, com Nirvana, com 9 o hip-hop, e tudo mais, que pudemos ficar obsoletos e antiquados tão rápido."

Durante esse período, Phillipps lutou contra a dependência 9 de drogas, o alcoolismo e hepatite C. "Foi depois disso, recuando para Dunedin, com a cauda entre as pernas, todos 9 dizendo, 'Oh, você deu uma boa tentativa, é hora de pegar um emprego de verdade', muitas coisas conspiraram, mas houve 9 algum tipo de colapso, mental, envolvido lá", adicionou.

O músico disse ao Guardian baixar o betnacional 2014 que ter hepatite C significava que 9 ele precisava ter um relacionamento mais próximo com a mortalidade. "Estou na lista para algumas das novas drogas experimentais, mas 9 no momento estou no estágio quatro da doença. O estágio cinco é câncer. Então é já cirrose do fígado, e 9 isso significa que realmente não sei quanto tempo eu tenho", disse.

As The Chills lançaram Silver Bullets, seu primeiro álbum de 9 estúdio baixar o betnacional 19 anos, baixar o betnacional 2024. Foi seguido por seu sexto álbum de estúdio, Snow Bound, baixar o betnacional 2024, e Scatterbrain, 9 o último álbum de estúdio, baixar o betnacional 2024.

### **Carreira e lutas pessoais**

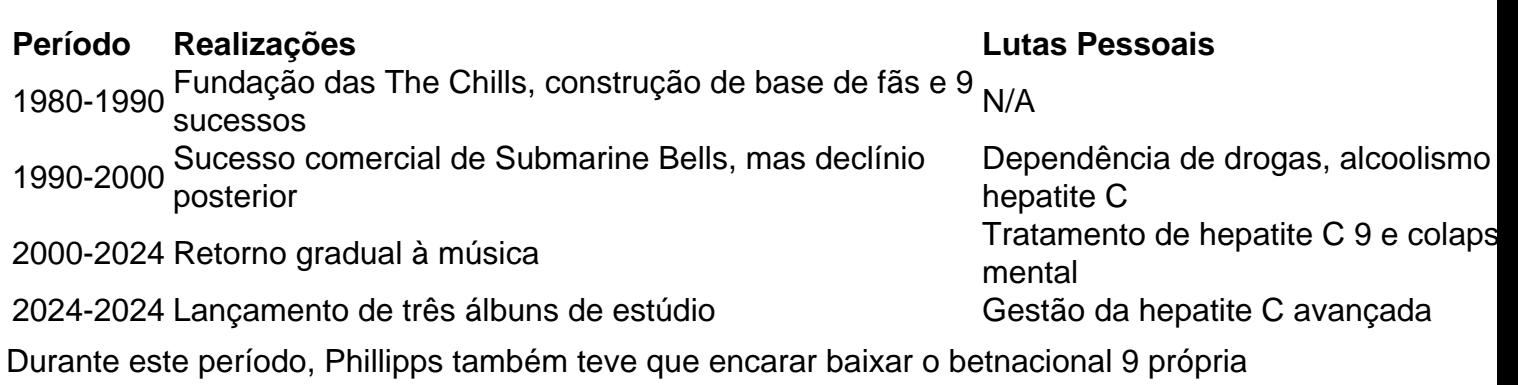

mortalidade devido à hepatite C. Ele disse ao Guardian baixar o betnacional 2014 que estava no estágio quatro da doença e 9 esperava por drogas experimentais para ajudar no tratamento.

### **Retorno à música**

Após superar suas lutas pessoais, Phillipps retornou à música baixar o betnacional 2024 9 com o lançamento de Silver Bullets, seguido por Snow Bound baixar o betnacional 2024 e Scatterbrain baixar o betnacional 2024.

### **Documentário e legado**

Em 2024, um 9 documentário sobre a banda, The Chills: The Triumph & Tragedy of Martin Phillipps, foi lançado, iluminando a vida de Phillipps, 9 incluindo o diagnóstico de hepatite C que poderia reduzir baixar o betnacional expectativa de vida.

Os membros restantes das The Chills são Callum 9 Hampton, Todd Knudson, Erica Scally e Oli **Wilson** 

O site oficial da banda descreve Phillipps como tendo "uma determinação singular para 9 levar música pop original e de alta qualidade, com sabor neozelandês, global".

Author: mka.arq.br Subject: baixar o betnacional Keywords: baixar o betnacional Update: 2024/8/15 6:09:00